### Ciclo de desarrollo y Lenguaje ensamblador

- Lenguajes
	- Cód. Máquina
	- Lenguajes alto nivel
	- Lenguaje ensamblador
- Ciclo de desarrollo
- Lenguaje ensamblador

### Lenguajes Código de máquina

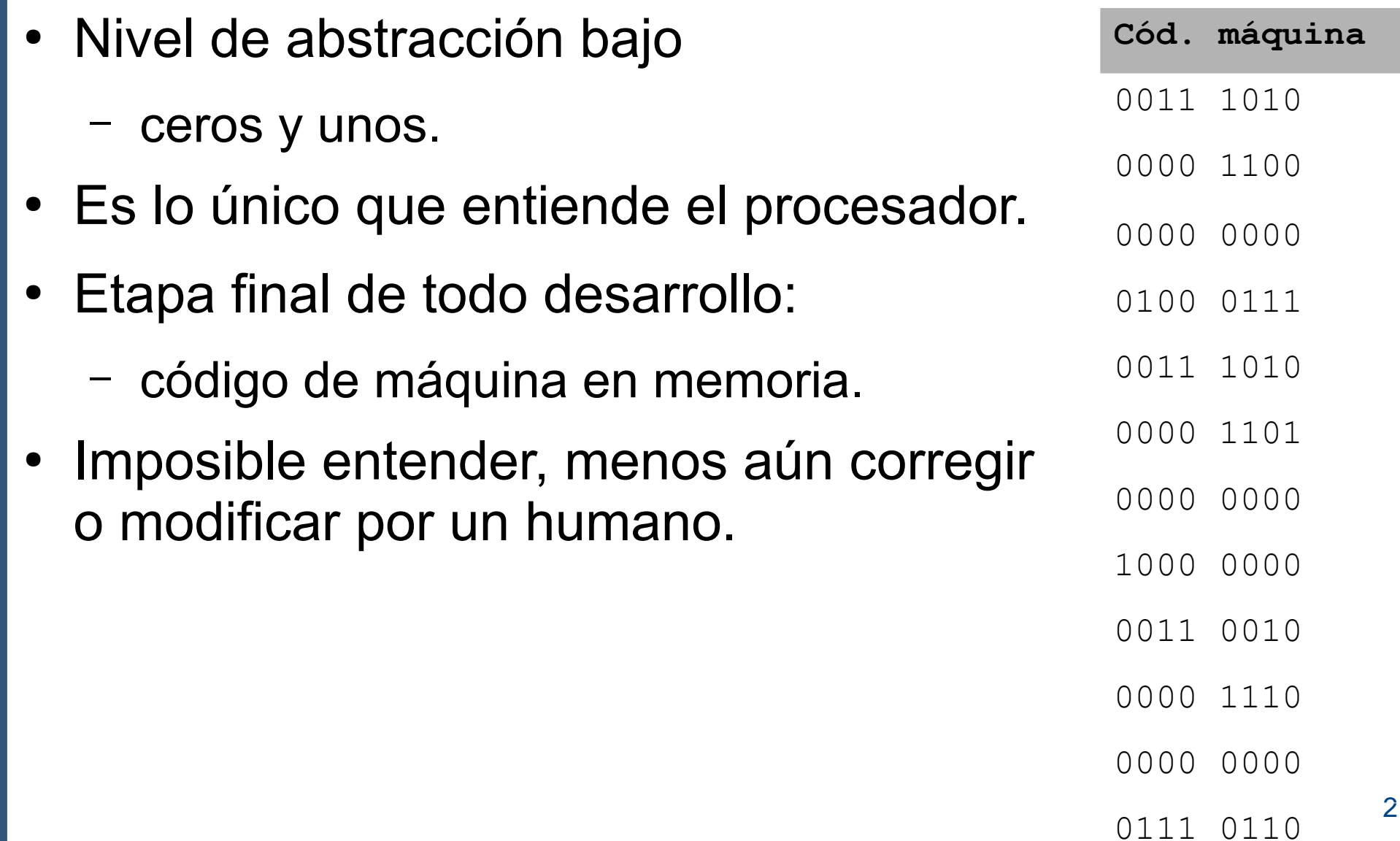

### Lenguajes Lenguajes alto nivel

• Pascal, C, Java

Suma := Oper1 + Oper2

- Mayor nivel de abstracción
- No lo comprende el procesador
	- Necesita Traducción (Compilación)
	- Traductor = Compilador
- Independiente del computador elegido (Portable).

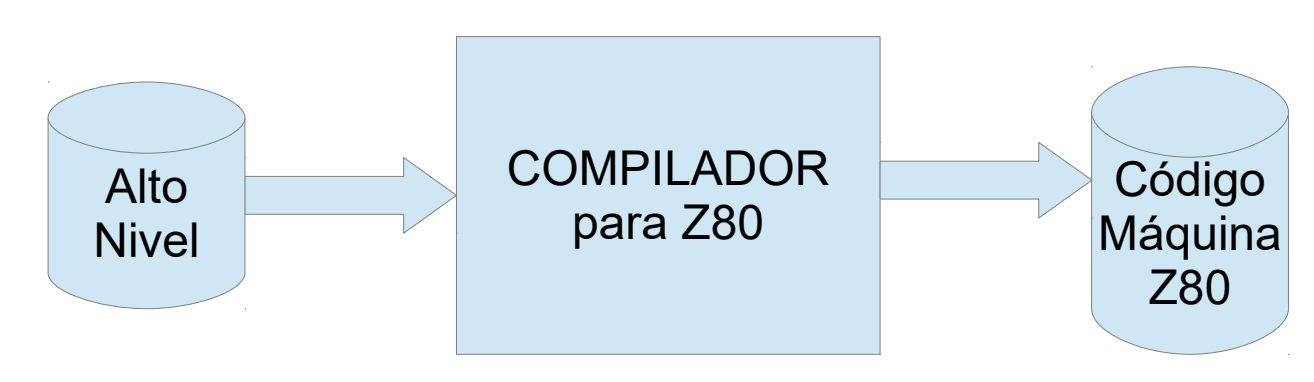

### Lenguajes Lenguaje ensamblador

- Nivel de abstracción intermedio
- Asociado al procesador usado
- Traducción más simple
	- Una línea corresponde a una instrucción
	- Traducción = Ensamblado
	- Compilador = Ensamblador (igual que el lenguaje)

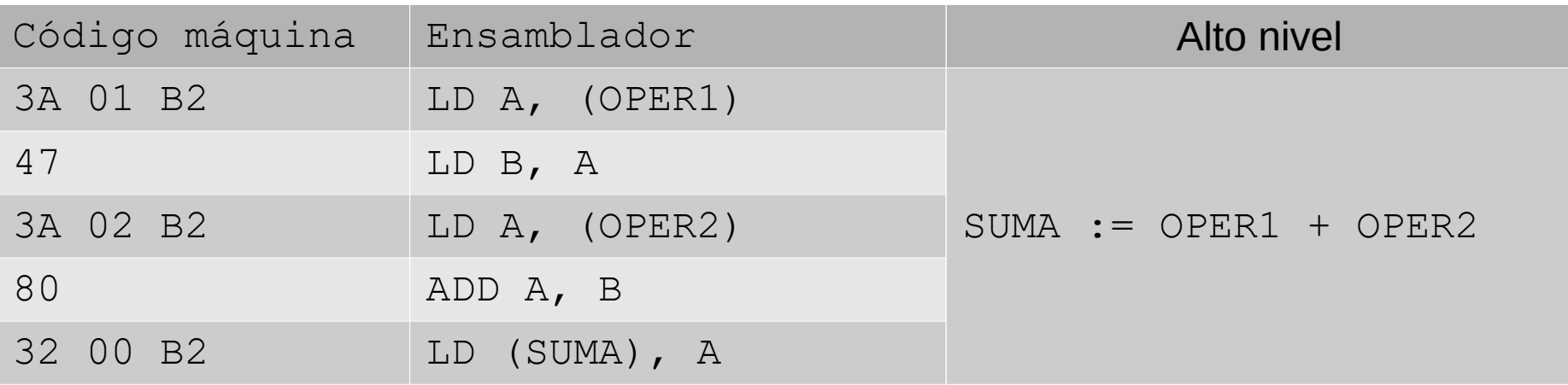

### Lenguajes Lenguaje ensamblador

- Elementos
	- Mnemonics
	- Símbolos asociados a:
		- Direcciones (etiquetas)
		- Constantes

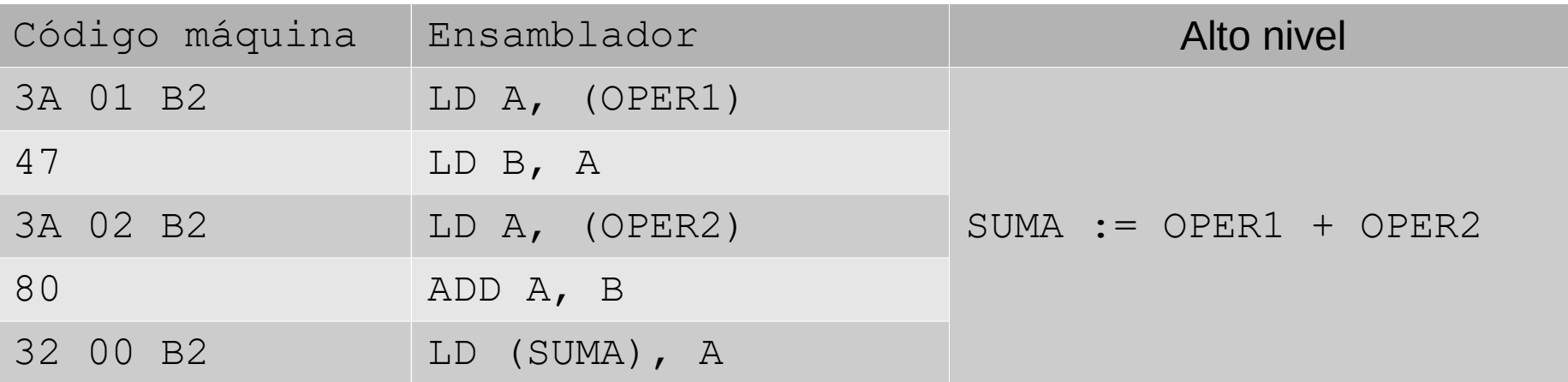

### Lenguajes Cuándo usar ensamblador?

- Alto nivel siempre que sea posible
- Motivos para usar assembler:
	- Acceso a todos los recursos del procesador
	- Eficiencia
		- en tiempo de ejecución
		- en tamaño de código
	- No disponibilidad de compilador
- A menudo mixto
	- Secciones críticas en assembler
	- Resto en alto nivel

## Ciclo de desarrollo y Lenguaje ensamblador

- ✔ Lenguajes
- Ciclo de desarrollo
	- Diseño

–

- Codificación
- Traducción
- Prueba y depuración
- Documentación y mantenimiento
- Lenguaje ensamblador

### Ciclo de desarrollo Diseño

- Nunca empezar escribiendo código
	- *"Spaghetti code"*
	- Empezar con seudocódigo o diagramas de flujo
- Seudocódigo:
	- estructuras de control de lenguajes de alto nivel pero con libertades para incluir recursos hardware

```
mientras (true){
    complemento bits de salida
    b = semiperíodo
   mientras ( b !=0 ) {
       decremento b 
 }
}
```
### Ciclo de desarrollo Diseño

- Diagramas de flujo
	- Menor nivel de abstracción
	- Más fácil pasarlo a assembler
	- Más confuso para programas complejos
- Usen el que prefieran
	- Pero usen!!
	- Caso contrario
		- *"Spaghetti code"*
		- Difícil de entender por otros
		- Difícil de entender por el propio desarrollador más adelante

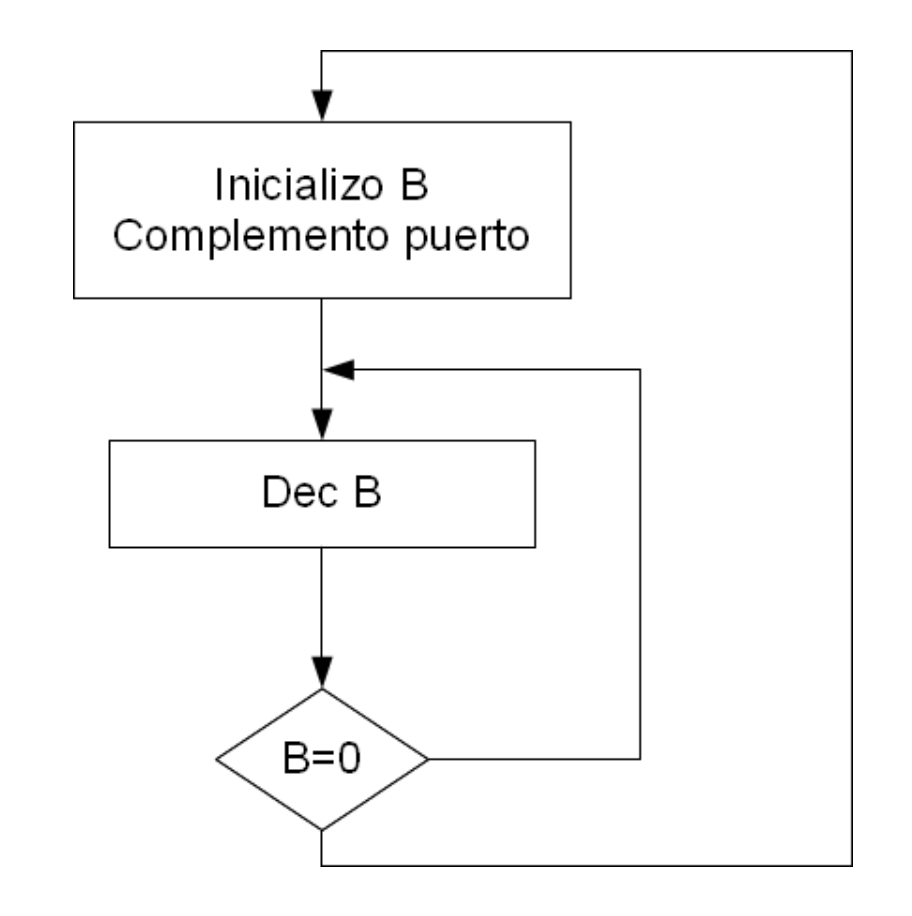

### Ciclo de desarrollo Diseño

- No fui claro?
- Usen lo que prefieran, seudocódigo o diagrama de flujo

# –pero USEN !!

### Ciclo de desarrollo

#### • Codificación

- Después de terminado diseño
- Editor de texto: archivo fuente
- En este caso lenguaje assembler
- Traducción
	- Ensamblado
	- Lista de errores
	- Si es posible: código máquina

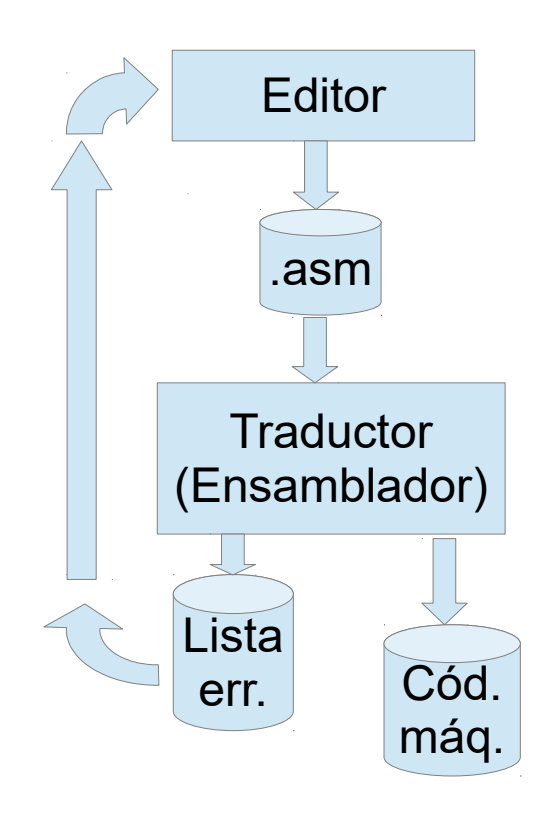

### Ciclo de desarrollo Traducción - Linker

- Programa en archivos separados
- Assembler
	- Traduce cada módulo
	- Direcciones relativas al comienzo del módulo
	- Símbolos externos (definidos en otro módulo)
- Linker
	- Concatena (*encadena*) los módulos
	- Resuelve pendientes
		- Direcciones de comienzo ahora conocidas
		- Todos los símbolos tienen que estar definidos en algún módulo
- Bibliotecas (*library*) ya ensambladas
	- De terceros o propias

#### Ciclo de desarrollo Traducción - Linker

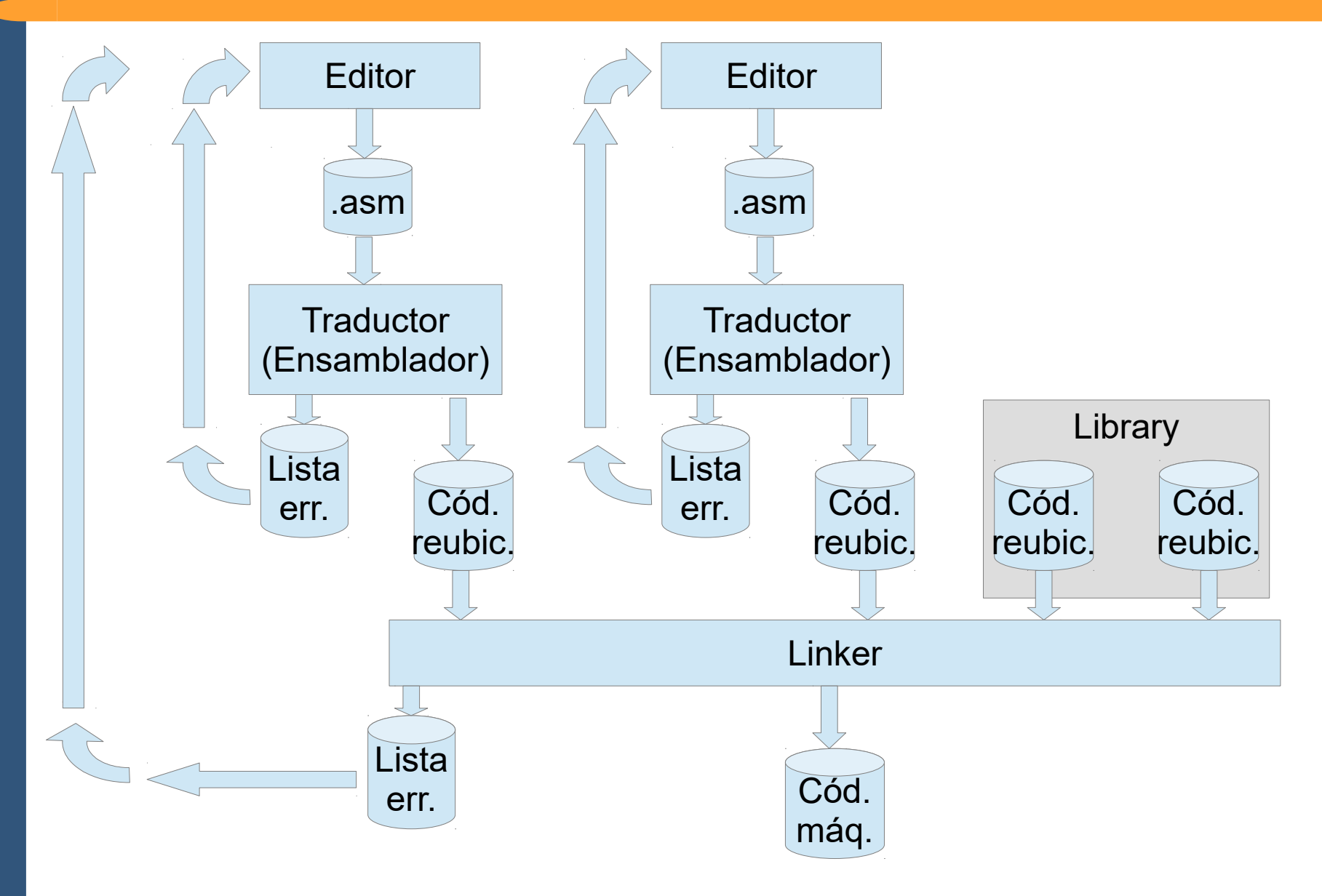

## Ciclo de desarrollo y Lenguaje ensamblador

- ✔ Lenguajes
- Ciclo de desarrollo
	- ✔ Diseño

–

- ✔ Codificación
- ✔ Traducción
- Prueba y depuración
- Documentación y mantenimiento
- Lenguaje ensamblador

## Ciclo de desarrollo Prueba y depuración

- Objetivo: verificar que el programa hace lo especificado
- Dos enfoques:
	- Teórico:
		- Modelos y prueba matemática (verificación formal)
	- Enfoque tradicional:
		- Ejecución controlada del programa
		- Comparación de resultados con resultados esperados
- Cargador (Loader)
	- Carga el código máquina en memoria
- Depende del ambiente de desarrollo
	- Sistema de desarrollo: donde escribo y pruebo los programas
	- Sistema destino: donde va a correr el programa final

### Prueba y depuración **Herramientas**

- Simulador
- Depurador o *Debugger*
- Sistema destino
	- Kit de desarrollo
	- Placa prototipo
- Analizador Lógico
- Caso laboratorio
	- Sistema de desarrollo: PC
	- Sistema destino
		- Simulador
		- Kit de desarrollo en placa DE0

## Ciclo de desarrollo y Lenguaje ensamblador

- ✔ Lenguajes
- Ciclo de desarrollo
	- ✔ Diseño

–

- ✔ Codificación
- ✔ Traducción
- ✔ Prueba y depuración
- Documentación y mantenimiento
- Lenguaje ensamblador

# Ciclo de desarrollo Documentación y Mantenimiento

- Documentación
	- De diseño (seudocódigo, diagramas de flujo)
	- De código: comentarios
- Necesario
	- Para ser entendido por terceros
	- Ídem por el mismo desarrollador tiempo más tarde
- Mantenimiento durante vida del código
	- Corrección de bugs
	- Nuevas funcionalidades
	- Reutilización del código

### Documentación y Mantenimiento

- Documentación
	- De diseño (seudocódigo, diagramas de flujo)
	- En el código: comentarios
- Importante para
	- Que sea entendible por terceros
	- Ídem por el mismo desarrollador un tiempo después
- Durante la vida del programa
	- Corrección de bugs
	- Nuevas funcionalidades
	- Re-uso del código

### Lenguaje ensamblador

- Mnemonics
- Símbolos para referir a:
	- Direcciones (etiquetas)
	- Constantes
- Expresiones
	- Pueden contener:
		- Constantes
		- Identificadores
		- Operaciones: NOT, AND, OR, XOR,  $+,$  -,  $*,$  /, MOD, ...
	- Evaluadas en tiempo de ensamblado por el ensamblador
		- NO en tiempo de ejecución por el procesador
	- Ejemplo: Si el identificador "DIR" tiene el valor 0x8010.
		- $\cdot$  LD H, DIR / 256 equivale a LD H,0x80
		- $\cdot$  LD L, DIR MOD 256 equivale a LD L, 0x10

#### Proceso de ensamblado

- Contador de posiciones
	- Variable del algoritmo de traducción (\$)
	- Dirección (absoluta o relativa al comienzo) donde debe cargarse la traducción de esa línea de código.
	- NO ES el Contador de Programa!!
		- NO existe en tiempo de ejecución.
- Etiquetas
	- Símbolo. Se asocia al valor de \$ en esa línea
- Tabla de símbolos
	- Pares símbolo-valor
	- Definidos mediante etiquetas o directivas

- Primera pasada
	- Se calcula contador de posiciones en cada línea
	- Se agregan a tabla de símbolos etiquetas y otros símbolos
- Segunda pasada
	- Opcode y parámetros según cartilla
	- Símbolos se sustituyen por su valor según tabla
- Si direcciones son relativas queda pendiente para el *linker* sumar dirección de comienzo
- Idem con símbolos externos

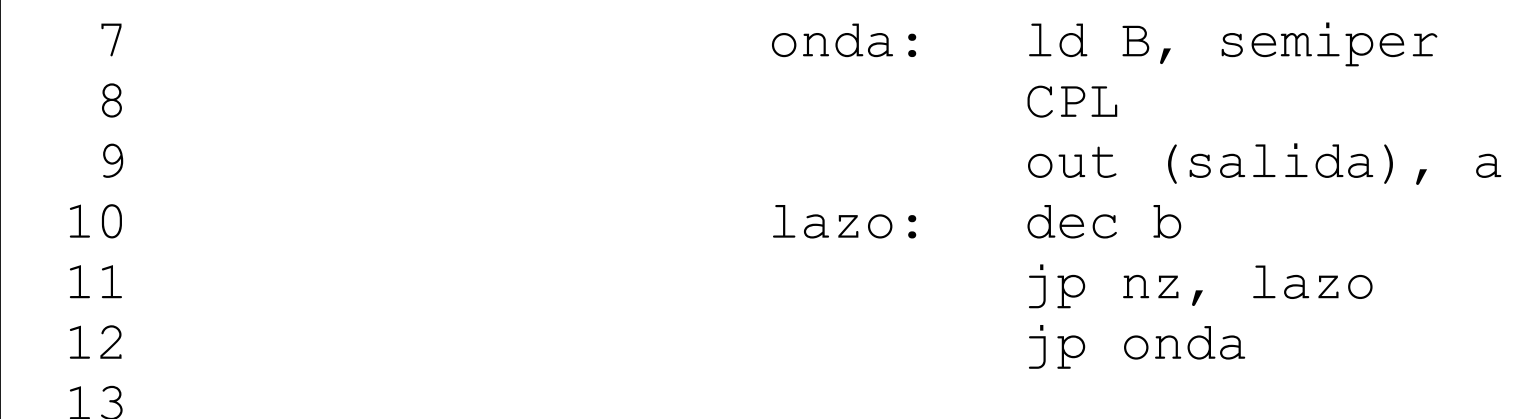

DEFINED SYMBOLS

1

2

3

4

5

6

14

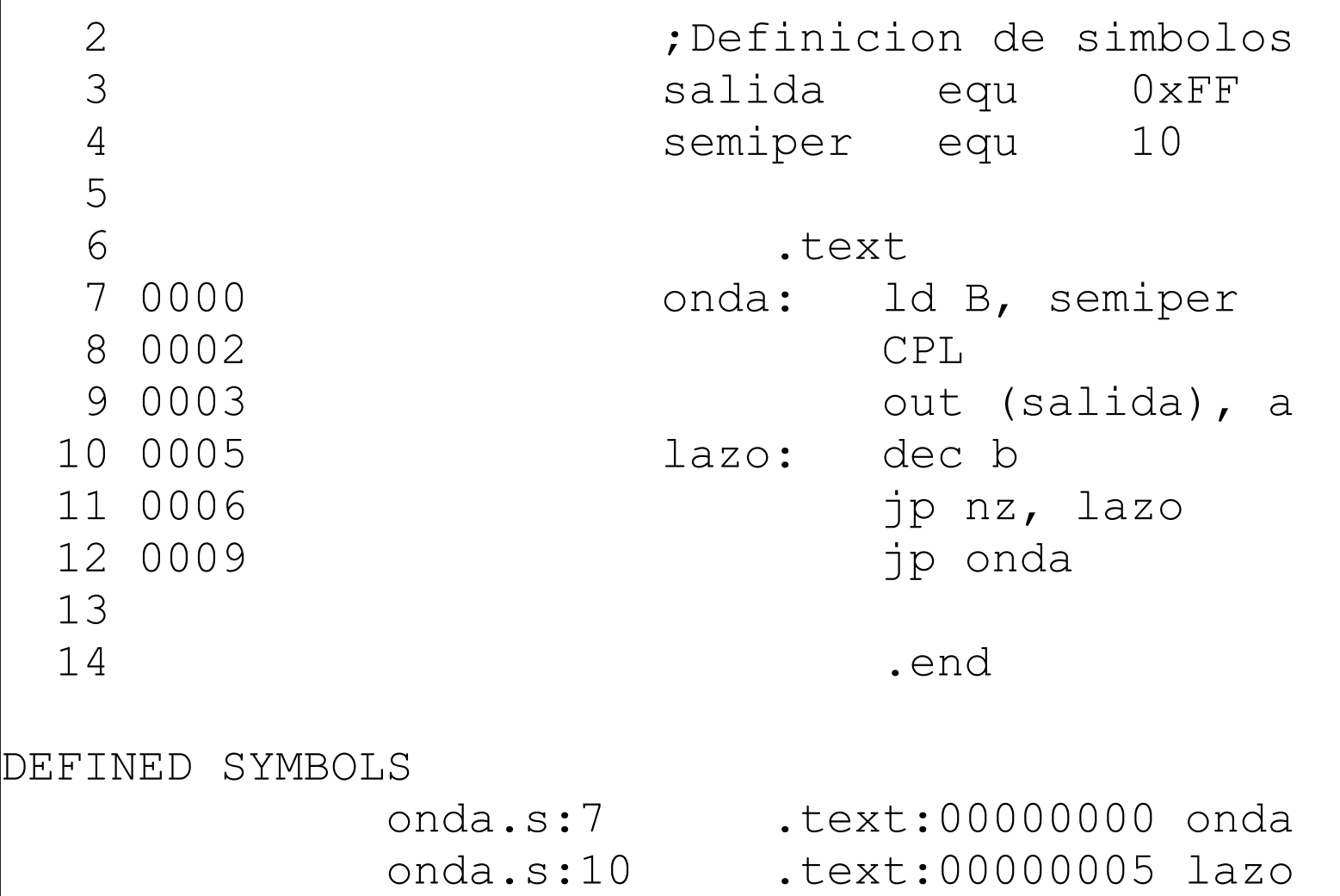

1

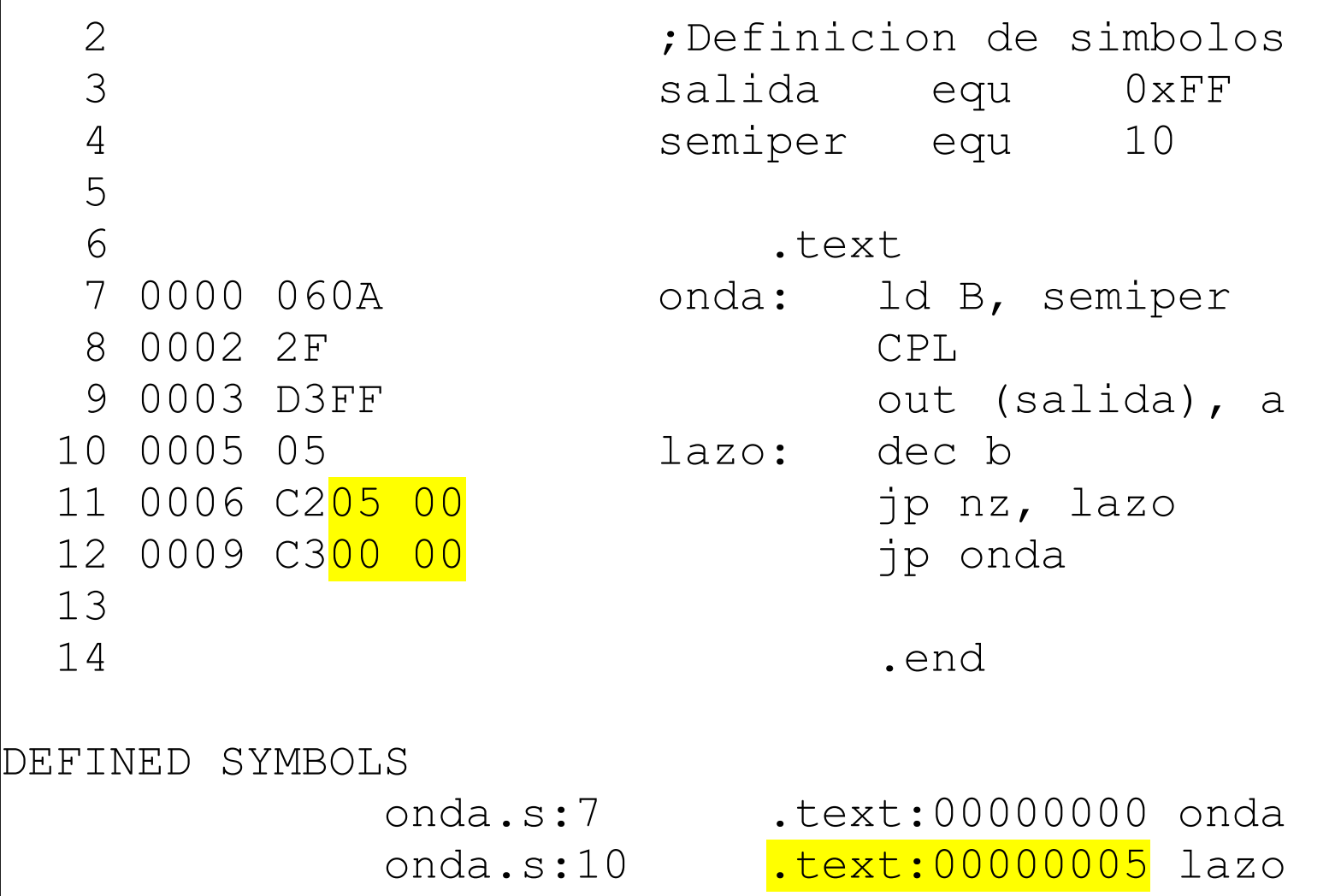

1

### Lenguaje ensamblador

• Formato de una sentencia:

[etiqueta:] [instrucción o directiva] [comentario]

- Los tres campos son opcionales
- Separadores usuales
	- ":" para fin de etiqueta
	- ";" o "//" para inicio de comentario
	- Algunos permiten /\* comentarios en bloque que pueden ser largos y extenderse a más de una línea \*/
- Constantes numéricas
	- Decimales: 15 (en general opción por defecto)
	- Binario: 00001111B (ojo!! solo B mayúscula en Gnu assembler del lab.)
	- Hexadecimal: 0x0F (algunos aceptan 0Fh, pero no Fh porque lo confunde con un símbolo)

- ORG (Origen)
	- Indica a partir de qué dirección debe cargarse el código que sigue a continuación.
	- Asigna valor a contador de posiciones
	- Sintaxis:

ORG <expresion>

.org <expresion>

- Dos variantes
	- Absoluto
	- Relativo

- ORG (continuacion)
	- Gnu assembler usado en el curso
		- Solamente relativo
		- Algoritmo en una sola pasada => Directivas ORG deben estar en orden creciente de direcciones en el archivo
		- Secciones
			- .text usualmente código y constantes
			- .data usualmente para variables
			- Son reubicables, se define al invocar al *linker* donde comienza cada una.

#### • EQU o EQUATE

- Correspondencia símbolo valor
- Sintaxis usuales
	- $\cdot$  <simbolo>  $EQU$  <valor>
	- .equ <simbolo>, <valor>
- Al procesar esta línea se agrega el par símbolovalor a la tabla de símbolos
- Es la forma de definir semiper en el ejemplo

#### Lenguaje ensamblador Reserva de memoria

• Define byte

<etiqueta>: DB [valor] <etiqueta>: DEFB [valor] <etiqueta>: .byte [valor]

- Incrementa en 1 contador de posiciones para dejar lugar para un byte
- Si se incluye [valor] se pone ese valor como resultado de traducción.
- Gnu assembler:
	- Bug. Obliga a poner un valor aunque luego no se utilice

#### Lenguaje ensamblador Reserva de memoria

Define word

<etiqueta>: DW [valor] <etiqueta>: DEFW [valor] <etiqueta>: .hword [valor]

- Ídem reservando dos bytes
- Define storage
	- <etiqueta>: DS tamaño [valor]
	- Parametro adicional para especificar tamaño

• Terminar traducción (END)

.end

- El texto que viene después es ignorado por el traductor.
- Gnu assembler:
	- Se debe terminar la línea con retorno de carro, de lo contrario no la procesa
- Incluir otro archivo (.include)
	- .include *<nombre\_archivo>*
	- *I*ntercala contenido de *nombre\_archivo*
	- Cómodo para tener una sola versión de código usado en diferentes archivos (p. ej. laboratorio)